## オンライン授業への参加方法に関するQ&A

オンライン授業実施時に、お問い合わせの多かった内容をQ&A形式にまとめました。 オンライン授業に参加する際にお困りごとがありましたらご参照ください。

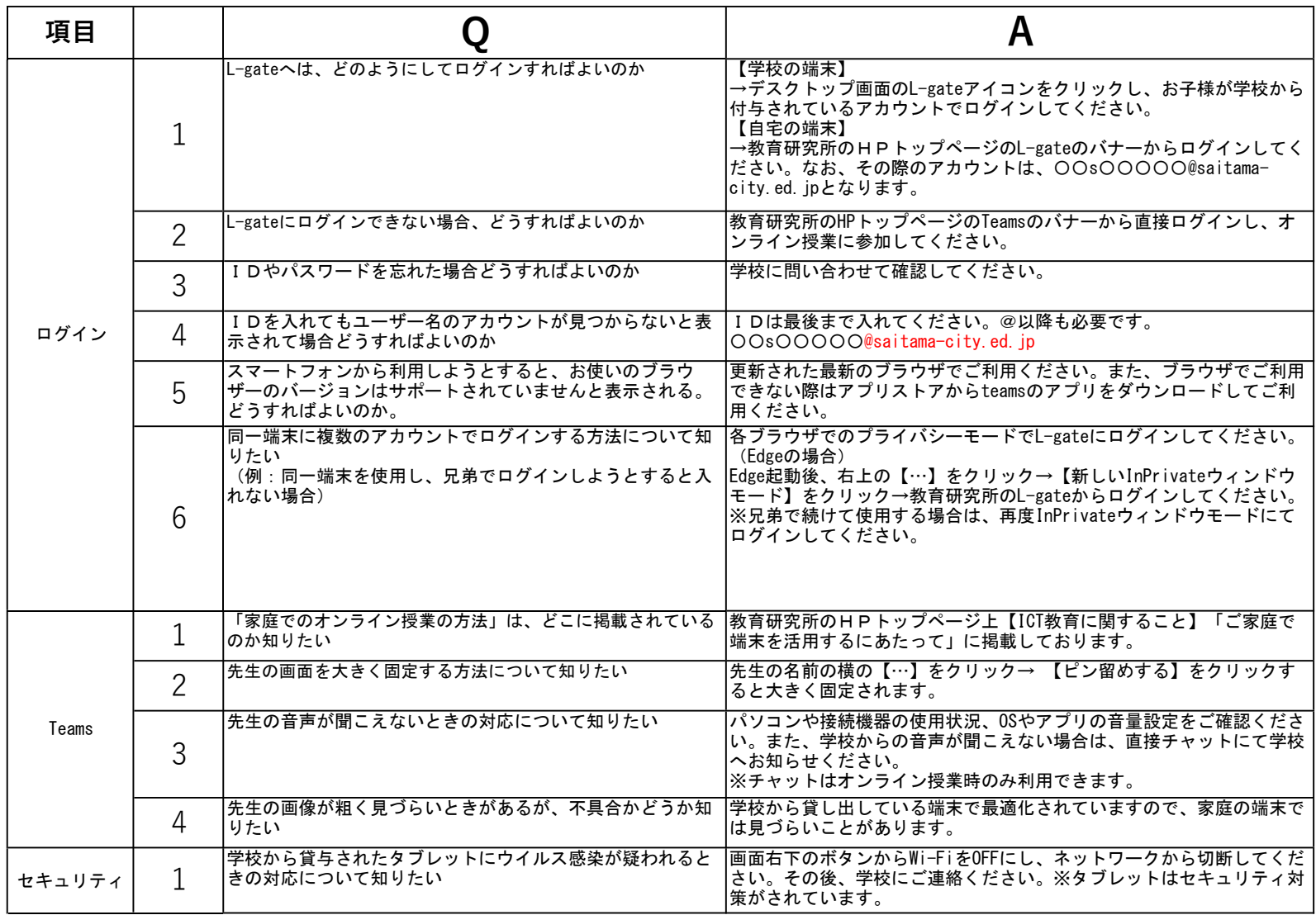